### **3D-Modelle durch wan dern mit BricsCAD V18**

Das CAD-Paket BricsCAD V18 agiert als Repository, in dem man verschiedene Versionen eines Modells speichern und miteinander vergleichen kann. Die Software soll Unterschiede zwischen den Versionen – etwa aufgrund zugefügter Komponenten – dabei selbstständig aufzeigen. Einzelelemente aus dem Repository lassen sich per Drag & Drop skalieren und drehen, sodass man sie direkt in 3D-Modelle einfügen kann. Die aktuelle Version versteht auch das Dateiformat DWG2018.

Die Software führt Anwender wie ein First-Person-Shooter durch 3D-Gebäudemodelle. In der Ansicht "von außen" kann sie Modelle um beliebige Achsen rotieren. Mit Hilfe dynamischer Maßangaben können Benutzer die angezeigten Konstruktionen bequem und präzise in einzelnen Dimensionen skalieren. Beliebige Schnittebenen lassen sich als 2D-Ansichten darstellen, zuschneiden und drucken.

Die Sonderausführung BricsCAD BIM (Building Informa tion Modelling) identifiziert lineare Strukturen automatisch als Säulen, Stützstreben oder Leitungen; Zimmer soll sie ebenfalls selbstständig klassifizieren und mitsamt ihren Abmessungen und Rauminhalten dokumentieren. Zimmer lassen sich als 3D-Objekte verschieben, kopieren und als Elemente eines parametrischen Arrays definieren. So kann man mit wenig Arbeitsaufwand etwa das Treppenhaus eines Hochhauses aus Geschoss-Abschnitten zusammensetzen und anschließend für jede Etage individuelle Modifikationen anbringen. Laut Hersteller erzeugt die Software auch für unregelmäßige Wände auf einen Klick hin passende Fenster mit allen Angaben für ein BIM-Dokument.

Objekte in CAD-Dokumenten kann man über Verbindungspfeile mit Ballon-Labels verknüpfen, um auf Kommentare in der Legende hinzuweisen. Das optionale Modul BricsCAD Sheet Metal erzeugt Blech-Zuschnitte aus 3D-Polylines einschließlich Aussparungen zum Anbringen von Flanschen.

Netto-Lizenzpreise für BricsCAD rangieren von 660 Euro für die Classic-Ausführung bis zu 1120 Euro für die Platinum-Edition einschließlich 3D-Vergleichsfunktion. *(hps@ct.de)*

BricsCAD Platinum vergleicht zwei Konstruktionen miteinander und hebt automatisch die Unterschiede hervor.

#### **Echtzeit-FFT im BeanAir-Sensornetzwerk**

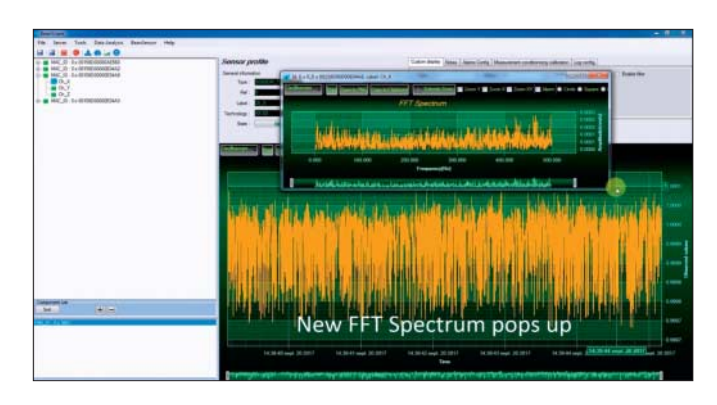

BeanScape transformiert Daten aus einem BeanAir-Sensornetz nachträglich oder neuerdings in Echtzeit von der Zeit- in die Frequenzdomäne.

Sensoren vom Hersteller BeanAir lassen sich über ein proprietäres, gesichertes Funkprotokoll mit einem Gateway vernetzen, mit dem Windows-Programm BeanScape zentral steuern und warten. Die gesammelten Daten kann man in BeanScape auswerten und im Protokoll OPC exportieren. Seit Oktober beherrscht die Software die Fast Fourier-Transformation in Echtzeit, sodass sich etwa die Signale von Vibrationssensoren verzögerungsfrei auf bestimmte Frequenzkomponenten analysieren lassen. Die Echtzeit-FFT lässt sich auch auf Signale der energiesparenden Wilow-Sensoren von BeanAir anwenden. Diese IoT-Sensoren kommunizieren über das Austauschprotokoll MQTT mit marktüblichen WLAN-Accesspoints. *(hps@ct.de)*

#### **Siemens-Plattform für digitale Zwillinge**

Mit der Plattform "Advanced Machine Engineering" will Siemens Maschinenbauern zu Kosteneinsparungen und kürzeren Entwicklungszeiten verhelfen. Anwender sollen Aufgaben zur mechanischen, elektrischen und Softwareentwicklung unter Einsatz digitaler Zwillinge simultan und komplett virtuell erledigen. Anhand von CAD-Modellen lassen sich Fräsmaschinen schon programmieren, bevor die ersten Prototypen der neuen Bauteile entstehen. Verkabelungsprobleme sowie Kollisionsrisiken im Zusammenspiel beweglicher Teile werden frühzeitig erkennbar und lassen sich im Vorfeld ausräumen, weil man die Bauteilmodelle virtuell montieren und die geplanten Bewegungsabläufe im Rechner simulieren kann. Die multiphysikalische Simulation berücksichtigt gleichzeitig Schwerkraft, Reibung, Wärmeentwicklung und -ausbreitung, Gas- und Flüssigkeitsströmung sowie elektrische Eigenschaften. Außerdem lassen sich bereits während der virtuellen Konstruktion die Lieferketten für die eingeplanten Bauteile festlegen und für die kaufmännische Kalkulation heranziehen. *(hps@ct.de)*

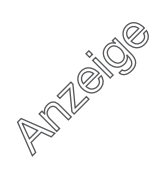

#### **Onshape kombiniert CAD-Objekte**

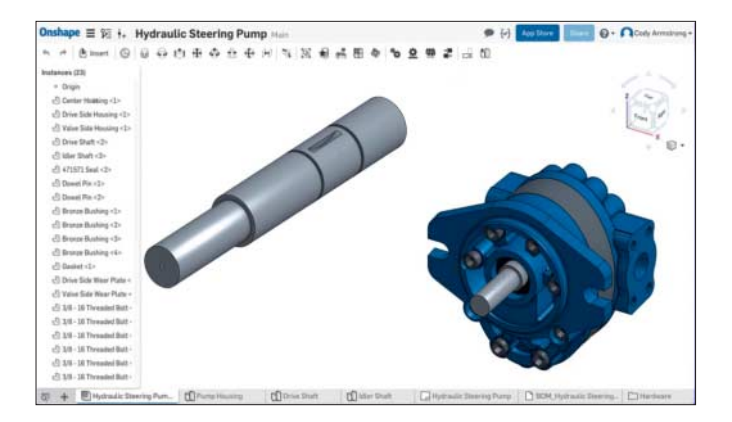

Mit Onshape kann man eine Antriebswelle (grau) aus einem Dokument per Drag & Drop in ein anderes kopieren und dort in das zugehörige Pumpgehäuse (blau) einfügen.

Die November-Ausgabe des webgestützten CAD-Pakets On shape beherrscht das Kopieren von Objekten per Drag & Drop zwischen unterschiedlichen CAD-Dateien. Dabei überträgt die Software auch alle Referenzangaben auf das kopierte Objekt. Das betrifft etwa die Montageangaben, wenn dieses Objekt selbst aus mehreren Komponenten besteht. Kopierte Objekte werden im Zieldokument als eigene Komponenten eingefügt und lassen sich dort gesondert manipulieren, behalten aber keine Verknüpfung zum Ursprungsdokument wie beim Object Link Embedding (OLE).

Splines in einer 3D-Umgebung kann man nun auf eine beliebige Ebene begrenzen. Außerdem lassen sich Splines jetzt mit einem Bridging-Kommando zusätzlich an weitere Krümmungen anpassen, die etwa durch ein angrenzendes Bauteil vorgegeben werden. In der Stücklistenverwaltung Part Studio lassen sich die Angaben für einzelne Objekte jetzt einzeln aufund zusammenklappen.

Onshape ist für Privatanwender und Unterrichtszwecke kostenlos; gewerbliche Nutzer zahlen pro Zugang monatlich 125 US-Dollar. *(hps@ct.de)*

# **akzeptiert Plug-ins**

IPEtronik hat in der Messdatenerfassungs-Plattform IPEmotion 2017 R2 die Software-Module IPEtronik-Log und Testdrive aktualisiert. Seitdem lassen sich über eine Plug-in-Schnittstelle benutzerdefinierte Instrumente zur Datenanalyse einbinden. Außerdem soll die Software die hauseigenen Datenlogger M-Log V3 und IPELog2 jetzt enger anbinden; bei Letzterem kann sie nun auch den internen Beschleunigungssensor auslesen. Nicht zuletzt sind jetzt auch Verbindungen per WLAN möglich. *(Mathias Poets/hps@ct.de)*

# **KiCad importiert Eagle-Projekte**

Nutzer der quelloffenen Elektronik-Entwicklungssuite KiCad 4.07 vom August können jetzt komplette Projekte aus dem Platinenlayouter Eagle CAD importieren. Zuständig dafür sind zwei Plug-ins, die man seit Ende Oktober als Nightly Builds im Betastadium herunterladen kann. Im neu eingeführten Menü "Import Project" lassen sich mit diesen Erweiterungen sowohl Schaltpläne als auch Platinenlayouts im Eagle-Format einlesen. KiCad übersetzt die Daten dann in die Formate EEschema und PcbNew.

Anfang November haben die KiCad-Entwickler neuen Code für den Zugriff auf Symbolbibliotheken in den Haupt-Entwicklungszweig übernommen. Daraufhin sollen die Bibliotheken schneller geladen werden und zudem plattformunabhängig funktionieren. Die Ankündigung auf der Projekt-Webseite deutet jedoch an, dass diese Neuerung einige Umstellungen bei bestehenden Projekten notwendig macht, und dass Schaltpläne mit den neuen Bibliothek-Mappings inkompatibel mit älteren KiCad-Versionen sind. *(hps@ct.de)*

## **Raspi-Laptop ohne Raspi**

"pi-top modular laptop v2" von RS bezeichnet ein prinzipiell funktionsfähiges Notebook mit 14-Zoll-Display in Full-HD, Tastatur und Trackpad. Rechenleistung bezieht das Gerät allerdings aus einem Raspberry-Pi-Computer, den man gesondert erwerben muss. An Stelle eines fest eingebauten Prozessors enthält das Notebook in einem Schacht eine Anschlussbucht für einen Raspberry sowie Magnetschienen, mit denen man zusätzliche Peripherie wie Lautsprecher oder ein Prototyping-Board fixieren kann.

Das Ganze soll Entwicklern und Lehrern als Experimentiersystem dienen, um allgemeine Programmier-Fähigkeiten und konkrete Erfahrungen mit dem Raspberry zu vermitteln. Im Kaufpreis von 220,99 britischen Pfund (netto rund 250 Euro) ist außerdem eine 8-GB-SD-Karte mit dem pi-top-Betriebssystem, 20 Entwicklungsprojekten sowie Standardanwendungen wie LibreOffice, Webbrowser, E-Mail-Programm und MineCraft Pi Edition enthalten. Als Zubehör kann man eine Experimentierplatine, LEDs, einen Ultraschall-Abstandssensor **IPEmotion 2017 R2** und ein Mikrofon kaufen. *(hps@ct.de)*

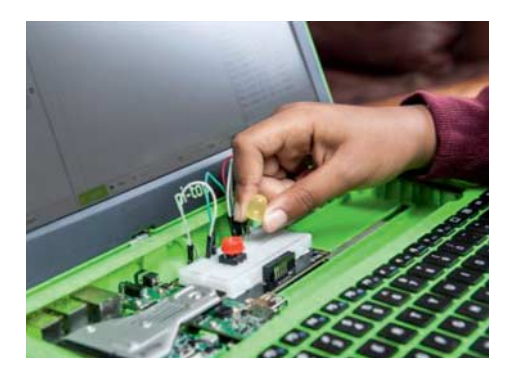

Das Raspberry-Experimentiersystem "pi-top modular laptop v2" kann auch als Notebook herhalten.